# **BAB III METODOLOGI PENELITIAN**

#### **3.1. Subyek dan Objek Penelitian**

Objek penelitian ini terdiri dari tiga variabel, yaitu variabel Kompetensi Profesional Guru, variabel Kreativitas Mengajar Guru, dan variabel Kompetensi Siswa. Dimana variabel Kompetensi Profesional Guru sebagai  $(X_1)$  dan Kreativitas Mengajar Guru  $(X_2)$  yang merupakan variabel bebas (Independent variable), sedangkan variabel Kompetensi Kewirausahaan Siswa sebagai (Y) yang merupakan variabel terikat (Dependent variable). Subjek dalam penelitian ini adalah guru kewirausahaan SMK Negeri bidang Bisnis dan Manajemen di Kota Bandung.

### **3.2. Metode Penelitian**

Sebelum melaksanakan penelitian, penulis terlebih dahulu harus menentukan metode penelitian yang akan digunakan agar dapat mengarahkan dan dijadikan pedoman dalam melaksanakan penelitian.

Adapun metode yang digunakan dalam penelitian ini adalah metode penelitian survei. Metode penelitian survei ini digunakan karena penelitian ini bersifat kuantitatif dan alat pengumpulan datanya menggunakan kuesioner.

Menurut Abdurahman M, dkk,. (2011, hlm.17) mengungkapkan bahwa metode penelitian survei adalah penelitian yang dilakukan terhadap sejumlah individu atau unit analisis, sehingga di temukan fakta atau keterangan secara faktual mengenai gejala suatu kelompok atau perilaku individu, dan hasilnya dapat digunakan sebagai bahan pembuatan rencana atau pengambil keputusan.

Berdasarkan uraian tersebut, penulis melakukan pengamatan di lapangan secara langsung untuk mendapatkan data penelitian yang sesuai dengan tujuan penelitian yaitu mengetahui Pengaruh Impelentasi Kompetensi Profesional Guru dan Kreativitas Mengajar Guru, Pengaruhnya terhadap Kompetensi Kewirausahaan Siswa di SMK Negeri Kota Bandung.

### **3.3. Operasional Variabel**

Operasional variabel ini diperlukan dalam rangka menjelaskan dimensi indikator-indikator dan variabel-variabel penelitian. Selain itu, proses ini dimaksudkan untuk menentukan skala pengukuran dari masing-masing variabel sehingga pengujian hipotesis dapat dilakukan secara benar.

Menurut Muhidin (2010, hlm.37) operasionalisasi variabel adalah kegiatan menjabarkan konsep variabel menjadi konsep yang lebih sederhana yaitu indikator. Operasional variabel menjadi rujukan dalam penyusunan instrumen penelitian. Oleh karena itu, operasionalisasi variabel harus disusun dengan baik agar memiliki tingkat validitas dan reliabilitas yang tinggi.

### **3.3.1. Kompetensi Profesional Guru (Variabel X1)**

Menurut Buchari Alma (2008, hlm. 142) mengemukakan bahwa Kompetensi Profesional adalah kemampuan penguasaan materi pelajaran secara luas dan mendalam, serta metode dan teknik mengajar yang sesuai yang dipahami oleh murid, mudah ditangkap, tidak menimbulkan kesulitan dan keraguan.

Hal ini sejalan dengan Neti dan Leni (2010, hlm. 52) bahwa kompetensi profesional meliputi pengetahuan profesi, pemahaman wawasan dan penguasaan bahan kajian akademik. Berikut adalah operasional variabel kompetensi profesional guru:

| Variabel<br>Penelitian | Indikator         | Ukuran         | Skala   |
|------------------------|-------------------|----------------|---------|
| Kompetensi             | 1. Menguasai      | Mampu<br>a     |         |
| Profesional            | materi, struktur, | memahami       |         |
| Guru (Variabel         | konsep, dan pola  | materi<br>yang | Ordinal |
| $X_1$                  | keilmuan<br>pikir | akan           |         |
|                        | yang mendukung    | disampaikan    |         |

**Tabel 1 Operasional Variabel Kompetensi Profesional Guru**

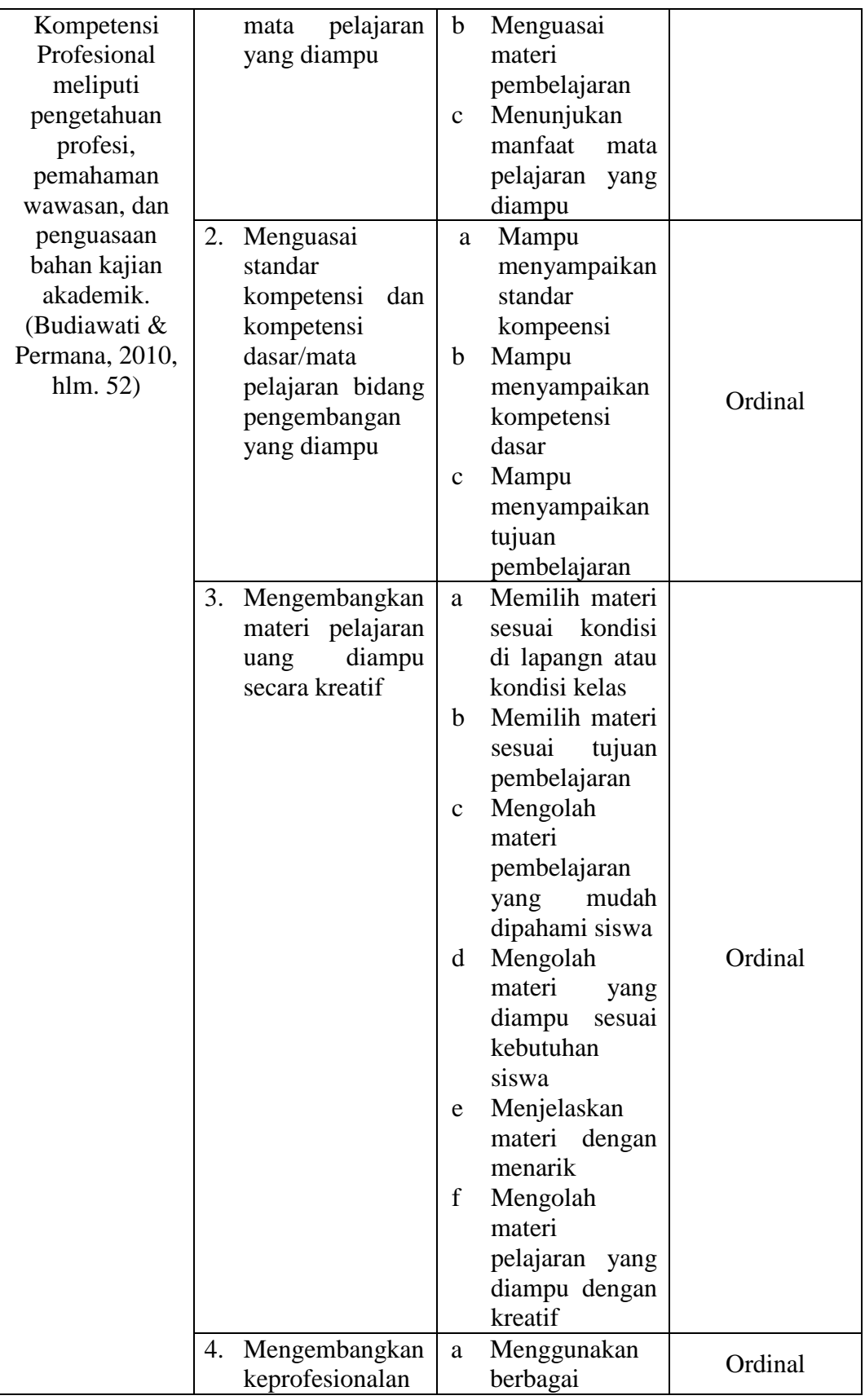

**Gelar Mahendra, 2020** *PENGARUH KOMPETENSI PROFESIONAL DAN KREATIVITAS MENGAJAR GURU TERHADAP KOMPETENSI KEWIRAUSAHAAN SISWA SMK NEGERI BIDANG KEAHLIAN BISNIS DAN MANAJEMEN SE – KOTA BANDUNG*

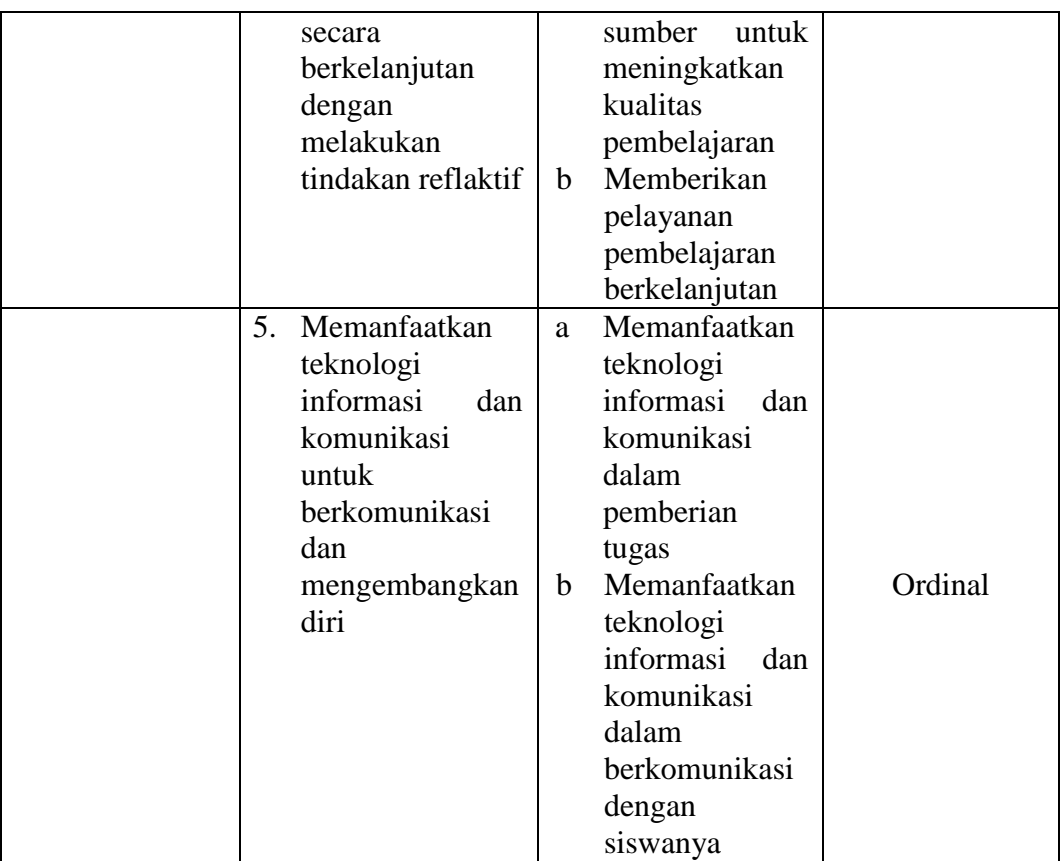

### **3.3.2. Kreativitas Mengajar Guru (Variabel X2)**

Kreativitas adalah kemampuan untuk membuat hal yang baru berdasarkan data atau informasi yang telah ada, sementara mengajar yang telah dikemukakan sebelumnya adalah aktivitas proses untuk membimbing siswa dalam kegiatan belajar dengan tujuan menumbuhkan dan mendorong anak didik melakukan proses pembelajaran.

Untuk mempermudah pengukuran variabel Kreativitas di pergunakan indikator menurut Agung (2010, hlm. 30) antara lain:

- 1). Membangkitkan perhatian dan motivasi belajar
- 2). Mengembangkan keaktifan belajar.
- 3). Keterlibatan langsung siswa.
- 4). Pengulangan/remedial.
- 5). Tantangan
- 6). Balikan dan penguatan.
- 7). Memperhatikan perbedaan karakteristik individual.

Batasan pengukuran operasional variabel kreativitas mengajar guru mengenai jumlah skor persepsi siswa terkait terhadap ukuran kreativitas mengajar guru. Operasional variabel Kreativitas mengajar guru pada program Administrasi Perkantoran dapa dilihat pada tabel di bawah ini:

**Tabel 2 Operasional Variabel Kreativitas Mengajar Guru**

| Variabel<br>Penelitian | Indikator      |                    | Ukuran |                    | Skala   |
|------------------------|----------------|--------------------|--------|--------------------|---------|
| Kreativitas            | $\mathbf{1}$   | Membangkitkan      |        | Tingkat            |         |
| mengajar               |                | perhatian          | dan    | kemampuan dalam    |         |
| guru $(X_1)$           |                | motivasi belajar   |        | menjelaskan tujuan | Ordinal |
| Sumber:                |                |                    |        | pembelajaran       |         |
| Agung,                 |                |                    |        | dengan baik.       |         |
| (2010, hlm.            |                |                    |        | Tingkat            |         |
| 30)                    |                |                    |        | kemampuan dalam    |         |
|                        |                |                    |        | membangkitkan      | Ordinal |
|                        |                |                    |        | semangat siswa.    |         |
|                        |                |                    |        | Tingkat            |         |
|                        |                |                    |        | kemampuan dalam    |         |
|                        |                |                    |        | menciptakan        | Ordinal |
|                        |                |                    |        | pembelajaran yang  |         |
|                        |                |                    |        | menarik.           |         |
|                        | $\overline{2}$ | Mengembangkan      |        | Tingkat            |         |
|                        |                | keaktifan belajar. |        | kemampuan dalam    |         |
|                        |                |                    |        | menggunakan        | Ordinal |
|                        |                |                    |        | metode/media       |         |
|                        |                |                    |        | belajar<br>yang    |         |

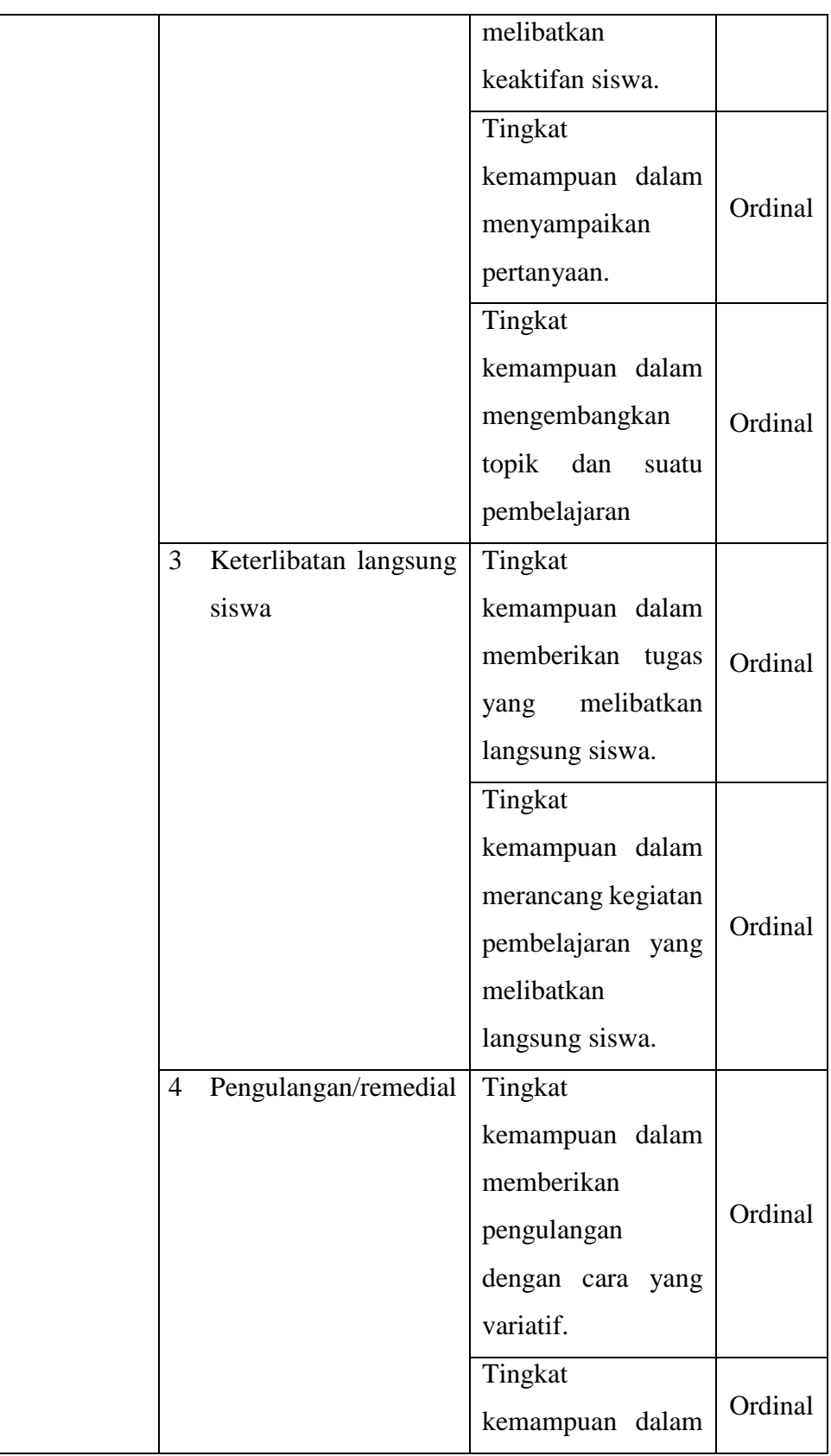

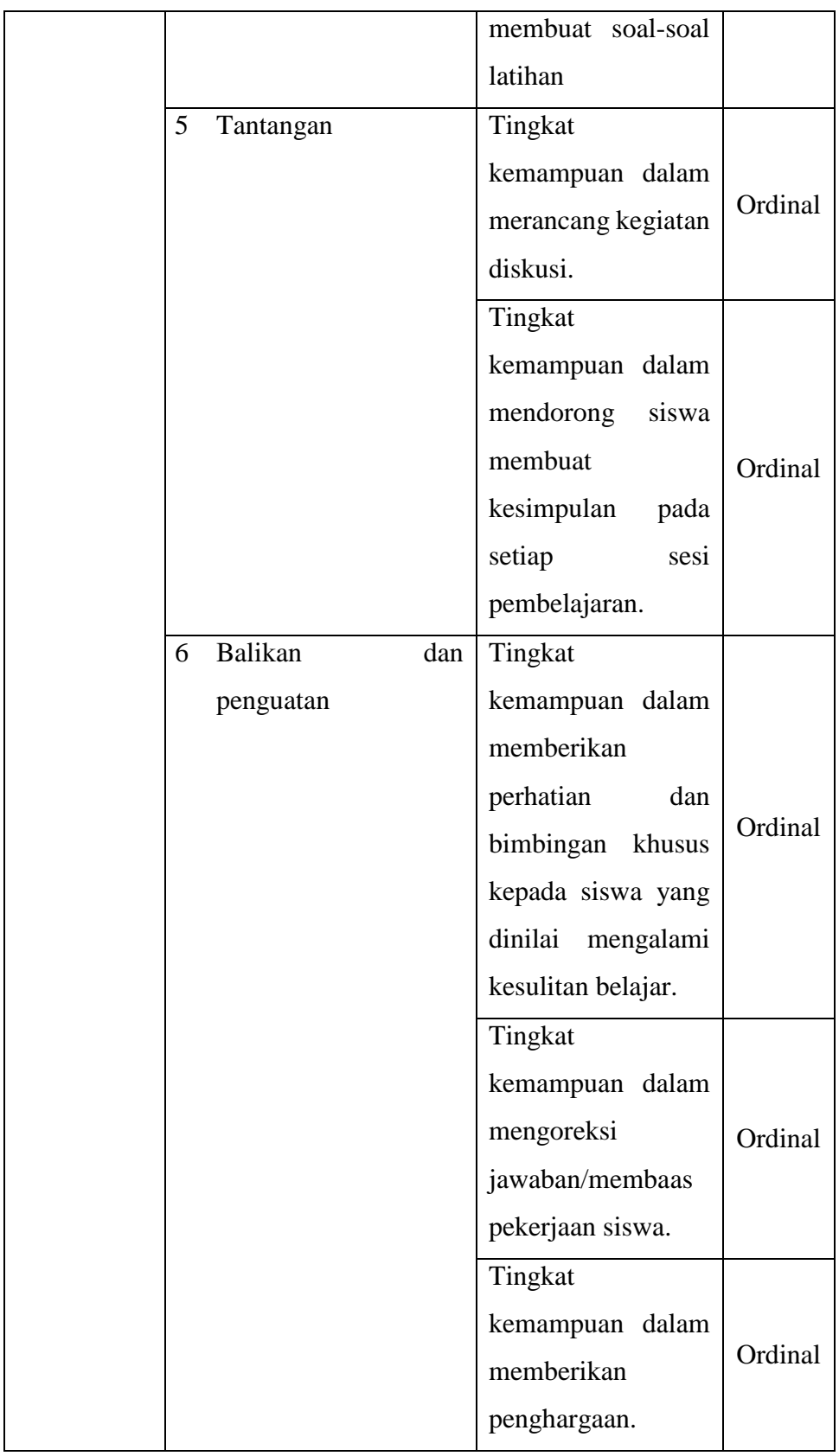

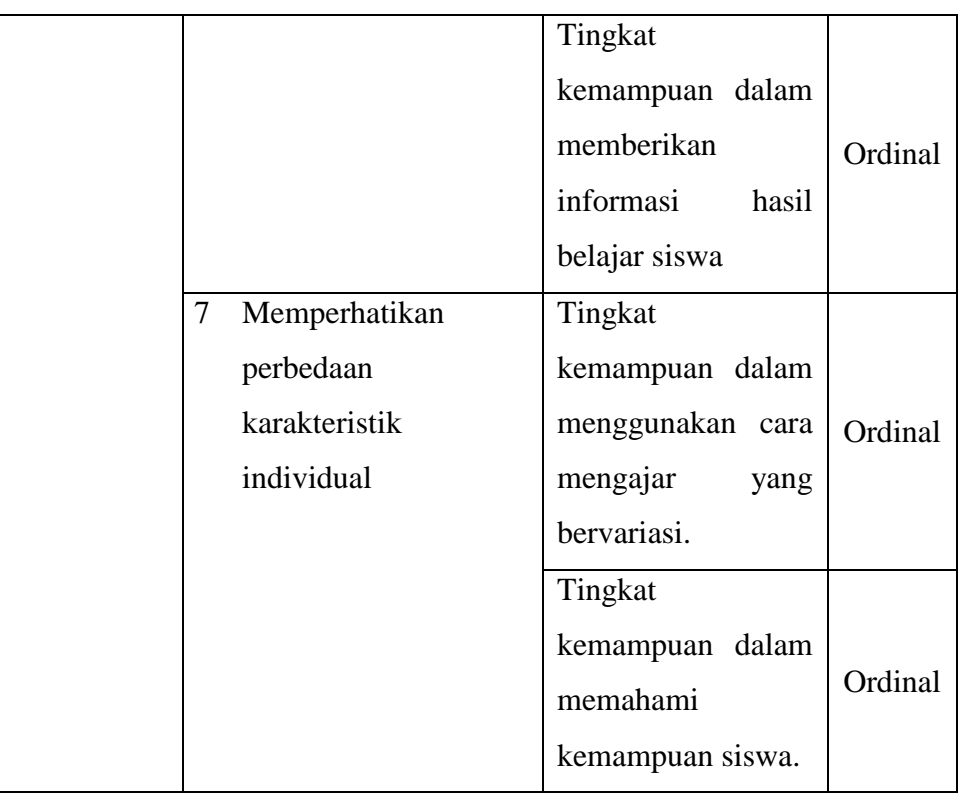

# **3.3.3. Kompetensi Kewirausahaan Siswa (Variabel Y)**

Mulyasa (2005, hlm.37) Kompetensi merupakan perpaduan pengetahuan, keterampilan, dan sikap yang direfleksikan dalam kebiasaan berpikir dan bertindak. Jadi kompetensi merupakan suatu hal yang harus dimiliki oleh seorang siswa pada dasarnya kompetensi adalah suatu pemilikan pengetahuan, keterampilan dan kemampuan

Berdasarkan objek pada penelitian ini yaitu sekolah, maka peneliti menggambarkan secara lebih rinci variabel, dimensi indikator, dan skala seperti pada gambar dibawah ini:

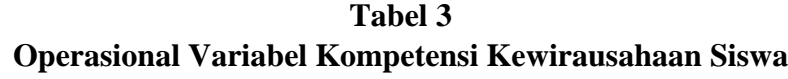

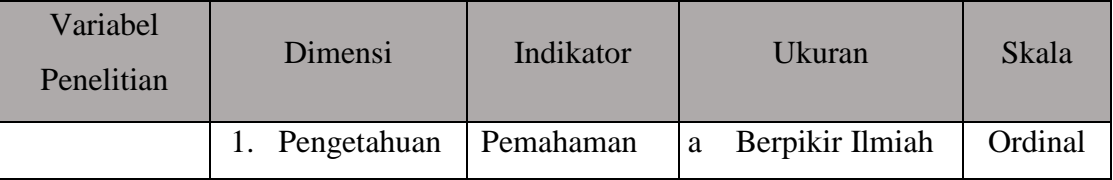

**Gelar Mahendra, 2020**

*PENGARUH KOMPETENSI PROFESIONAL DAN KREATIVITAS MENGAJAR GURU TERHADAP KOMPETENSI KEWIRAUSAHAAN SISWA SMK NEGERI BIDANG KEAHLIAN BISNIS DAN MANAJEMEN SE – KOTA BANDUNG*

Universitas Pendidikan Indonesia **|** repository.upi.edu | perpustakaan.upi.edu

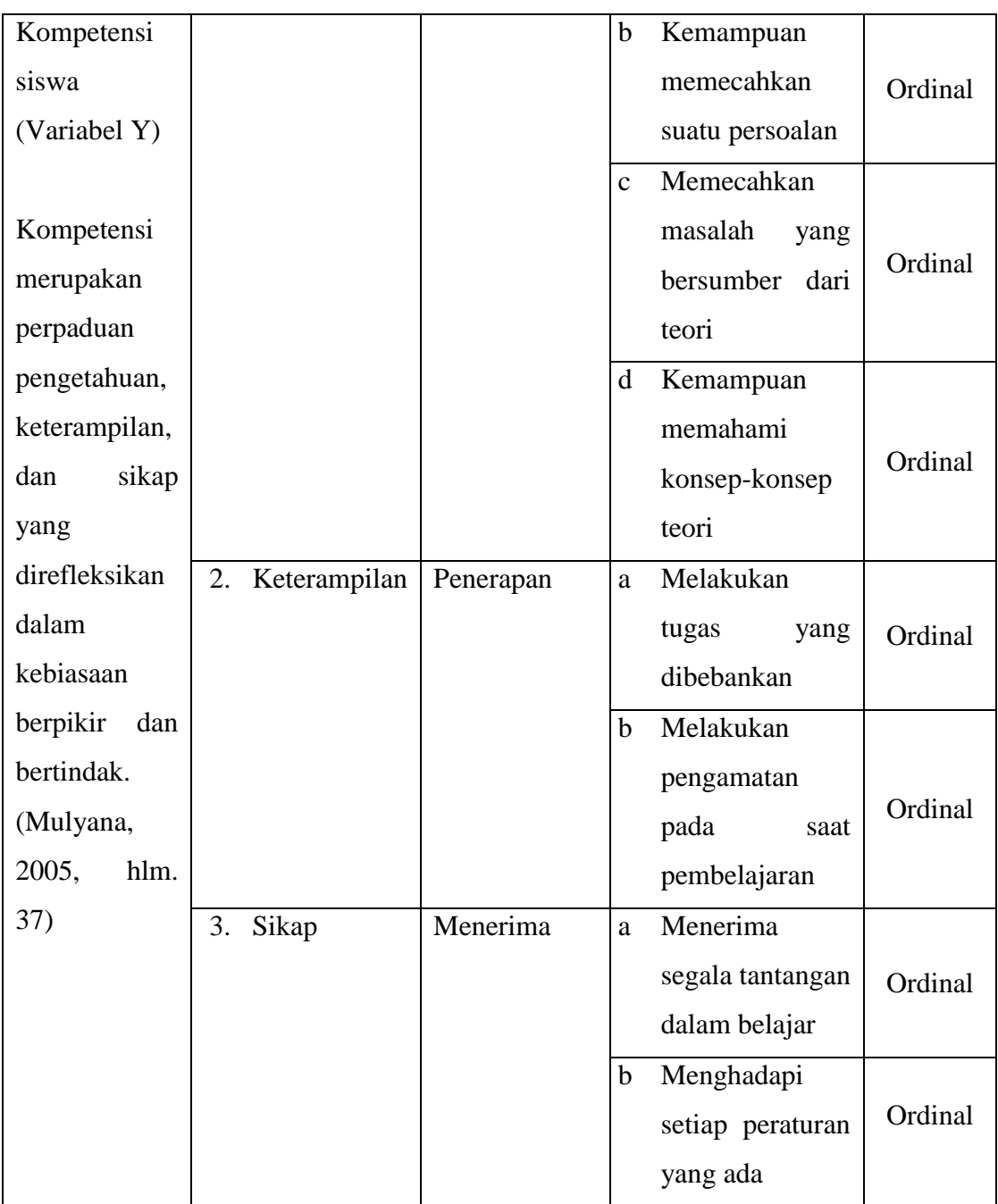

## **3.4. Populasi dan Sampel**

Dalam pengumpulan data yang akan diolah dan dianalisis, maka diperlukan menentukan populasi. Menurut Abdurahman, dkk (2011, hlm. 129) mengatakan bahwa "Populasi (population atau universe) adalah keseluruhan elemen, atau unit penelitian, atau unit analisis yang memiliki ciri atau

karakteristik tertentu yang dijadikan sebagai objek penelitian atau menjadi perhatian dalam suatu penelitian (pengamatan). Dengan demikian, populasi tidak terbatas pada sekelompok orang, tetapi apa saja yang menjadi perhatian kita".

Dikarenakan penelitian ini bertujuan untuk mendapatkan persepsi siswa terhadap guru kewirausahaan yang mengajar di kelasnya maka yang menjadi populasi adalah seluruh peserta didik di SMK Negeri bidang keahlian Bisnis dan manajemen di Kota Bandung yang mempelajari kewirausahaan Jumlah siswa kelas dua belas yaitu berjumlah 1.626. Mengingat jumlah populasi lebih dari 100 orang, maka akan ada proses penarikan sampel atau prosedur teknik penarikan sampel dan penentuan ukuran sampel.

Teknik sampling yang digunakan dalam penelitian ini, menggunakan sample size dengan menggunakan rumus propotional Slovin besarnya sampel:

$$
n = \frac{N}{1 + N(e)^2}
$$

Keterangan:

 $n =$ Jumlah sampel

 $N =$  Jumlah populasi

 $e^2$  = Kelongggaran ketidaktelitian karena kesalahan pengambilan sampel yang dapat ditolerir (10%)

Berdasarkan rumus tersebut diperoleh jumlah sampel sebagai berikut :

$$
n = \frac{1.626}{1 + 1.626. (0,1)^2}
$$
  
n = 92.4 responden  $\approx$  **92**

Dalam penelitian ini penulis menetapkan sampel sebesar 92 orang, dengan sampel sebesar 92 orang dapat mewakili populasi yang ada.

### **3.5. Sumber Data**

Penelitian ini terdiri dari 3 variabel, yaitu: Kompetensi Profesional Guru (Variabel  $X_1$ ), Kreativitas Mengajar Guru (Variabel  $X_2$ ) dan Kompetensi Kewirausahaan Siswa (Variabel Y). Sumber data yang diperoleh dari 3 variabel tersebut adalah sumber data primer. Untuk lebih jelasnya, peneliti menggambarkan sumber data penelitian ini pada tabel dibawah ini.

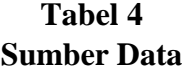

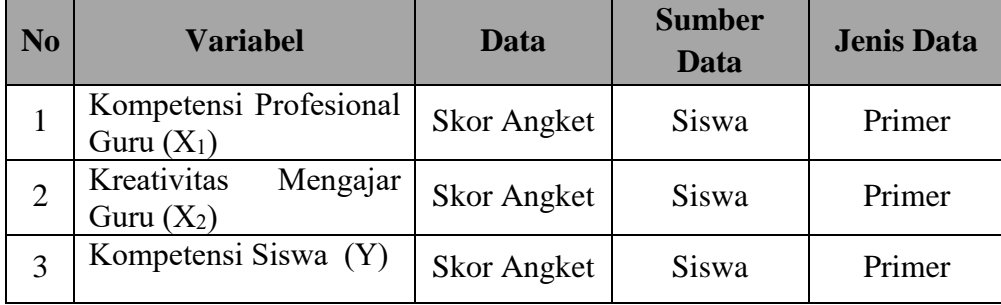

#### **3.6. Teknik dan Alat Pengumpulan Data**

Dalam penelitian ini, penulis menggunakan teknik dan alat pengumpulan data untuk mendapatkan data yang dibutuhkan agar dapat diolah. Menurut Abdurahman, dkk. (2011, hlm. 38) bahwa "Teknik pengumpulan data adalah cara yang dapat digunakan oleh peneliti untuk mengumpulkan data."

Teknik pengumpulan data yang digunakan untuk mendapatkan data yang diperlukan dalam penelitian ini adalah teknik kuesioner. Menurut Abdurahman, dkk. (2011, hlm. 44) bahwa:

"Kuesioner atau yang juga dikenal sebagai angket merupakan salah satu teknik pengumpulan data dalam bentuk pengajuan pertanyaan tertulis melalui sebuah daftar pertanyaan yang sudah dipersiapkan sebelumnya, dan harus diisi oleh responden."

**Gelar Mahendra, 2020** *PENGARUH KOMPETENSI PROFESIONAL DAN KREATIVITAS MENGAJAR GURU TERHADAP KOMPETENSI KEWIRAUSAHAAN SISWA SMK NEGERI BIDANG KEAHLIAN BISNIS DAN MANAJEMEN SE – KOTA BANDUNG* Menurut Abdurahman, dkk. (2011, hlm. 45) bahwa dengan teknik kuesioner, alat pengumpulan datanya adalah berupa daftar pertanyaan yang disiapkan oleh peneliti untuk dijawab oleh responden. Dalam menyusun kuesioner, penulis berpedoman pada variabel-variabel terkait. Cara pengumpulan data ini dilakukan dengan menyebarkan kuesioner kepada responden yaitu siswa di SMK Negeri bidang keahlian Bisnis dan manajemen di Kota Bandung. instrumen ini meliputi intrumen Kompetensi Profesional guru  $(X_1)$ , Kreativitas Mengajar Guru  $(X_2)$  dan Kompetensi Siswa (Y). Berikut prosedur dalam menyusun kuisioner yaitu :

1. Menyusun daftar pertanyaan dan alternatif jawaban

Merumuskan item-item pertanyaan dan alternatif jawaban. Angket yang digunakan merupakan angket tertutup yang terdiri dari lima alternatif jawaban angket yang disesuaikan dengan ukuran variabelnya.

2. Menetapkan skala penilaian angket

Skala penilaian jawaban angket pada penelitian ini adalah skala likert. Menurut Riduwan dan Sunarto (2010, hlm. 20) "skala likert adalah skala yang digunakan untuk mengukur sikap, pendapat, dan persepsi seseorang tentang kejadian atau gejala sosial".

3. Melakukan uji coba angket

Sebelum mengumpulkan data penelitian sebenarnya, terlebih dahulu dilakukan uji coba angket. Pelaksanaan uji coba angket tersebut dilakukan untuk mengetahui kekurangan pada item angket yang dibuat. Dalam penelitian ini juga diperlukan studi kepustakaan yang akan dijadikan bahan perbandingan, acuan dan landasan teoretis yang berkaitan erat dengan masalah yang akan diteliti.

### **3.7. Pengujian Instrumen Penelitian**

Instrumen sebagai alat pengumpulan data sangat penting untuk di uji kelayakannya, karena akan menjamin bahwa data yang dikumpulkan tidak biasa. Pengujian instrument ini dilakukan melalui pengujian validitas dan reliabilitas. Instrumen penelitian yang baik adalah instruen yang valid dan reliabel. Instrumen pengukuran dapat dikatakan valid apabila instrument tersebut dapat mengukur

sesuatu dengan tepat. Sedangkan reliabel adalah, apabila instrument pengukurannya konsisten dan akurat.

### **3.7.1. Uji Validitas**

Dalam suatu penelitian, untuk mengetahui kevalidan suatu instrumen maka dilakukan uji validitas. (Abdurahman, Muhidin, dan Somantri, 2011, hlm. 49) mengemukakan bahwa "suatu instrumen penelitian dikatakan valid jika instrumen dapat mengukur sesuatu dengan tepat apa yang hendak diukur." Maka uji validitas ini dilakukan untuk mengetahui apakah instrumen yang dipakai benar-benar mengukur apa yang seharusnya diukur.

Adapun langkah kerja mengukur validitas instrumen penelitian menurut (Abdurahman, Muhidin, dan Somantri, 2011, hlm. 50) sebagai berikut:

- 1) Menyebarkan instrumen yang akan diuji validitasnya, kepada responden yang bukan responden sesungguhnya.
- 2) Mengumpulkan data hasil uji coba instrumen.
- 3) Memeriksa kelengkapan data, untuk memastikan lengkap tidaknya lembaran data yang terkumpul, termasuk didalamnya memeriksa kelengkapan pengisian item angket.
- 4) Membuat tabel pembantu untuk menempatkan skor-skor item yang diperoleh. Dilakukan untuk mempermudah perhitungan/pengolahan data selanjutnya.
- 5) Memberikan/menempatkan skor (*scoring*) terhadap item-item yang sudah diisi pada tabel pembantu.
- 6) Menghitung nilai koefisien korelasi *Product Moment* untuk setiap bulir/item angket dari skor-skor yang diperoleh.
- 7) Menentukan nilai tabel koefisien korelasi pada derajat bebas (db) = n-2, maka n merupakan jumlah responden yang dilibatkan dalam uji validitas, yaitu 90 orang sehingga diperoleh db =  $30-2 = 28$ , dan  $\alpha$  5%..
- 8) Membuat kesimpulan, yaitu dengan cara membandingkan nilai rhitung dan nilai rtabel, dengan kriteria sebagai berikut:

Jika rhitung ˃ rtabel , maka instrumen dinyatakan valid.

Jika rhitung ˂ rtabel , maka instrumen dinyatakan tidak valid.

Untuk menguji validitas tiap butir angket, maka skor-skor yang ada pada butir yang dimaksud (X) dikorelaksikan dengan skor total (Y). Sedangkan untuk mengetahui indeks korelasi alat pengumpul data maka menggunakan formula tertentu, yaitu koefisien korelasi *Product Moment* yang dikemukakan oleh Karl Pearson dalam Abdurahman (2011, hlm. 50) yaitu:

$$
rxy = \frac{N\sum xy - \sum X \cdot \sum Y}{\sqrt{[N\sum_{X}2 - (\sum X)^{2}][N\sum_{Y}2 - (\sum Y)^{2}]}}
$$

Keterangan:

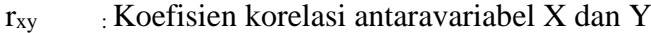

- X : Skor tiap butir angket dari tiap responden
- Y : Skor total
- $\sum X$  : Jumlah skor dalam distribusi X
- ∑Y : Jumlah skor dalam distribusi Y
- $\Sigma X^2$ : Jumlah jumlah kuadrat dalam skor distribusi X
- $\overline{Y}Y^2$ : Jumlah jumlah kuadrat dalam skor distribusi Y
- n : Banyaknya responden

Langkah kerja yang dapat dilakukan dalam rangka mengukur validitas instrumen penelitian menurut Abdurahman dkk (2011, hlm 50) adalah sebagai berikut:

- a. Menyebarkan instrumen yang akan diuji validitasnya, kepada responden yang bukan responden sesungguhnya.
- b. Mengumpulkan data hasil uji coba instrumen.
- c. Memeriksa kelengkapan data, untuk memastikan lengkap tidaknya lembaran data yang terkumpul. Termasuk didalamnya memeriksa kelengkapan pengisian item angket.
- d. Membuat tabel pembantu untuk menempatkan skor-skor pada item yang diperoleh. Dilakukan untuk mempermudah perhitungan atau pengolahan data selanjutnya.

**Gelar Mahendra, 2020**

- e. Memberikan atau menempatkan skor (skoring) terhadap item-item yang sudah diisi pada tabel pembantu.
- f. Menghitung nilai koefisien korelasi *product moment* untuk setiap bulir atau item angket dari skor-skor yang diperoleh.
- g. Menentukan nilai tabel koefisien korelasi pada derajat bebas  $(db) = n 2$ , pada contoh di atas diketahui n (jumlah responden) yang dilibatkan dalam uji validitas misalnya adalah 10 orang, sehingga pada db =  $n - 2 = 10 - 2 = 8$  dan  $\alpha$  = 5% diperoleh nilai tabel koefisien korelasi adalah 0,632.
- h. Membuat kesimpulan, dengan cara membandingkan nilai hitung r dan nilai tabel r. dengan kriteria sebagai berikut:
- 1) Jika  $r_{\text{hitung}} > r_{\text{table}}$ , maka item instrumen dinyatakan valid.
- 2) Jika  $r_{\text{hitung}} \le r_{\text{table}}$ , maka instrumen dinyatakan tidak valid.

Kemudian, untuk memudahkan perhitungan uji validitas maka penulis menggunakan alat bantu hitung statistika yaitu menggunakan Software SPSS (Statistic Product and Service Solutions) version 23. Langkah-langkahya adalah sebagai berikut:

- 1 Aktifkan program SPSS 23 sehingga tampak spreadsheet
- 2 Aktifkan Variable View, kemudian isi data sesuai dengan keperluan
- 3 Setelah mengisi Variable View, klik Data View, isi data sesuai dengan skor yang diperoleh dari responden
- 4 Simpan data tersebut (Save) dengan nama "Data Validitas" atau sesuai kebutuhan.
- 5 Klik menu Analyze, pilih Correlate, pilih Bivariate
- 6 Pindahkan semua nomor item dengan cara mengklik pada item pertama kemudian tekan Ctrl+A dan pindah variabel tersebut ke kotak Items
- 7 Klik OK, sehingga akan muncul hasilnya.

# **3.7.1.1. Hasil Uji Validitas Instrumen Variabel X<sup>1</sup> (Kompetensi Profesional Guru)**

Teknik uji validitas yang digunakan adalah korelasi *product moment* dan perhitungannya menggunakan alat bantu hitung statistika *Software SPSS version*  *23.* Dari 7 indikator kreativitas mengajar guru diuraikan menjadi 18 butir pernyataan angket disebar kepada 20 orang responden. Berikut hasil uji validitas untuk variabel kreativitas mengajar guru:

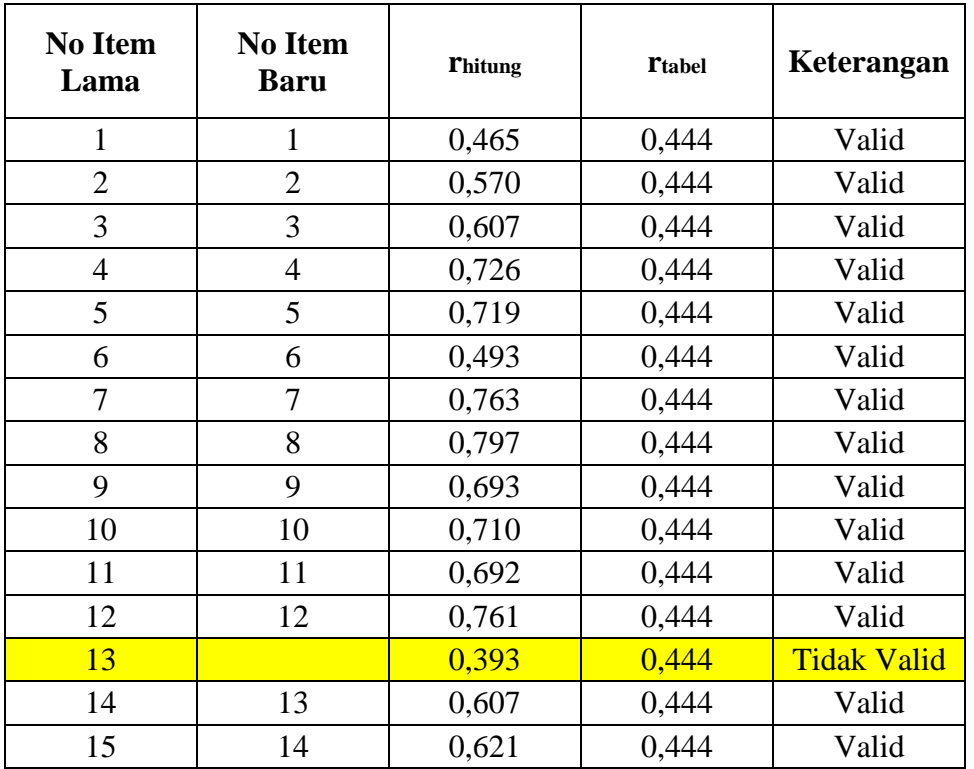

# **Hasil Uji Validitas Instrumen Variabel X<sup>1</sup> (Kompetensi Profesional Guru)**

*Sumber: Hasil Uji Coba Angket*

Berdasarkan Tabel tersebut, dari 15 pernyataan tersebut didapatkan bahwa 14 pernyataan tersebut dinyatakan valid, karena pernyataan kuesioner tersebut memiliki koefisien korelasi butir total (rhitung) yang lebih besar dari (rtabel). Dan terdapat 1 pernyataan yang tidak valid, yaitu nomor item 13

# **3.7.1.2. Hasil Uji Validitas Instrumen Variabel X<sup>2</sup> (Kreativitas Mengajar Guru)**

Teknik uji validitas yang digunakan adalah korelasi product moment dan perhitungannya menggunakan alat bantu hitung statistika Software SPSS version

23. Dari 7 indikator kreativitas mengajar guru diuraikan menjadi 18 butir pernyataan angket disebar kepada 20 orang responden. Berikut hasil uji validitas untuk variabel kreativitas mengajar guru:

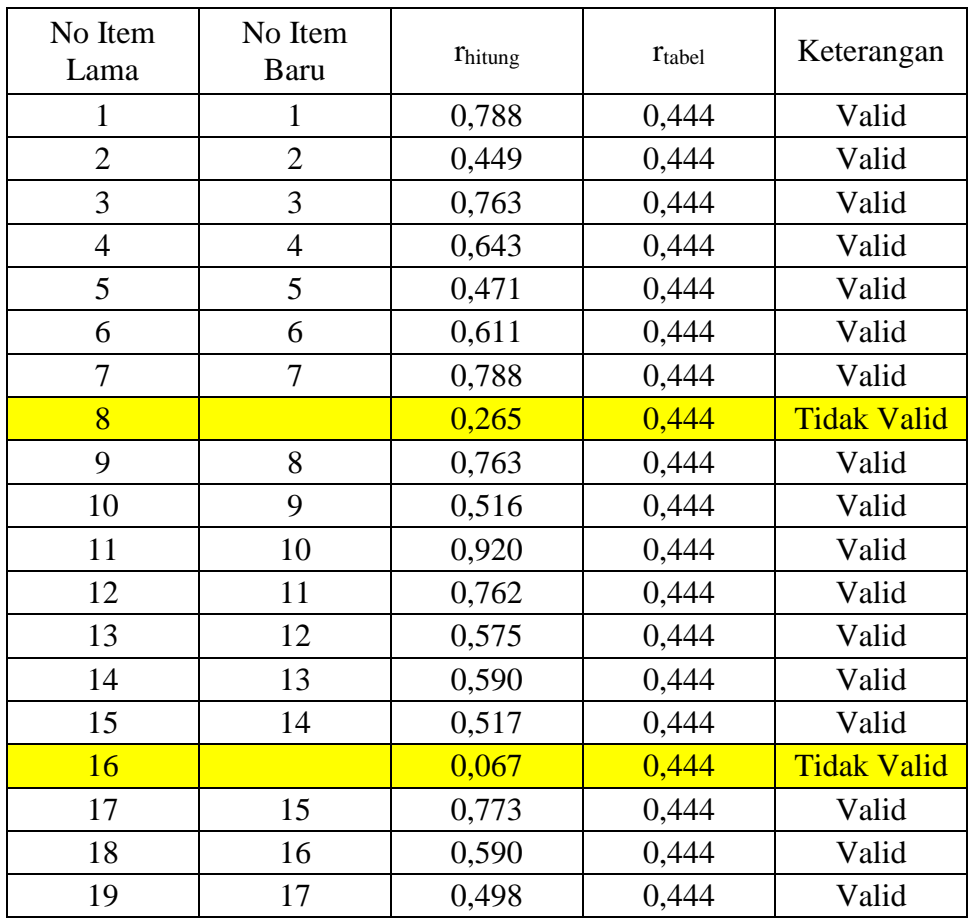

# **Hasil Uji Validitas Instrumen Variabel X<sup>2</sup> (Kreativitas Mengajar Guru)**

*Sumber: Hasil Uji Coba Angket*

Berdasarkan Tabel tersebut, dari 19 pernyataan tersebut didapatkan bahwa 17 pernyataan tersebut dinyatakan valid, karena pernyataan kuesioner tersebut memiliki koefisien korelasi butir total (rhitung) yang lebih besar dari (rtabel). Dan terdapat 2 pernyataan yang tidak valid, yaitu nomor item 8, dan 16.

# **3.7.1.3. Hasil Uji Validitas Instrumen Variabel Y (Kompetensi Kewirausahaan Siswa)**

Teknik uji validitas yang digunakan adalah korelasi product moment dan perhitungannya menggunakan alat bantu hitung statistika Software SPSS version 23. Dari 7 indikator kreativitas mengajar guru diuraikan menjadi 18 butir pernyataan angket disebar kepada 20 orang responden. Berikut hasil uji validitas untuk variabel kreativitas mengajar guru:

# **No Item Lama No Item Baru <sup>r</sup>hitung <sup>r</sup>tabel Keterangan** 1 | 1 | 0,823 | 0,444 | Valid 2 | 2 | 0,625 | 0,444 | Valid 3 3 0,575 0,444 Valid 4 4 0,619 0,444 Valid 5 5 0,881 0,444 Valid 6 6 0,762 0,444 Valid 7 7 0,746 0,444 Valid 8 | 8 | 0,707 | 0,444 | Valid

# **Hasil Uji Validitas Instrumen Variabel Y (Kompetensi Kewirausahaan Siswa)**

*Sumber: Hasil Uji Coba Angket*

Berdasarkan tersebut, dari 8 pernyataan tersebut didapatkan bahwa keseluruhan pernyataan tersebut dinyatakan valid, karena pernyataan kuesioner tersebut memiliki koefisien korelasi butir total (rhitung) yang lebih besar dari (rtabel)

### **3.7.2. Uji Reliabilitas**

Setelah melakukan uji validitas instrumen, maka dilakukan pengujian alat pengumpulan data yang kedua yaitu uji reliabilitas instrumen. (Abdurahman, Muhidin, dan Somantri, 2011, hlm. 56) mengemukkan bahwa "suatu instrumen pengukuran dikatakan reliabel jika pengukurannya konsisten dan cermat akurat." Maka tujuan dari dilakukannya uji reliabilitas ini adalah untuk mengetahui

konsistensi dari instrumen sebagai alat ukur, sehingga hasil suatu pengukuran dapat dipercaya.

Formula yang digunakan untuk menguji reliabilitas instrumen dalam penelitian ini adalah Koefisien Alfa (α) dari Cronbach (Abdurahman, Muhidin, dan Somantri, 2011, hlm. 56) sebagai berikut:

$$
r_{11} = \left[\frac{k}{k-1}\right] \left[1 - \frac{\sum \sigma_i^2}{\sigma_t^2}\right]
$$

Dimana rumus varians sebagai berikut:

$$
\sigma^2 = \frac{\sum X^2 - \frac{(\sum X)^2}{N}}{N}
$$

(Arikunto, 1993, hlm. 236) dalam (Abdurahman, Muhidin, dan Somantri, 2011, hlm. 56)

Keterangan:

 $r_{11}$  : reliabilitas instrumen/koefisien korelasi/korelasi alpha

*k* : banyaknya bulir soal

 $\sum \sigma_i^2$ : jumlah varians bulir

 $6<sub>t</sub><sup>2</sup>$ : varians total

 $\sum X$  : jumlah skor

*N* : jumlah responden

Langkah kerja yang dapat dilakukan dalam rangka mengukur reliabilitas instrumen penelitian seperti yang dijabarkan oleh (Abdurahman, Muhidin, dan Somantri, 2011, hlm. 57) adalah sebagai berikut:

- 1) Menyebarkan instrumen yang akan diuji reliabilitasnya, kepada responden yang bukan responden sesungguhnya.
- 2) Mengumpulkan data hasil uji coba instrumen.
- 3) Memeriksa kelengkapan data, untuk memastikan lengkap tidaknya lembaran data yang terkumpul. Termasuk di dalamnya memeriksa kelengkapan pengisian item angket.
- 4) Membuat tabel pembantu untuk menempatkan skor-skor pada item yang diperoleh. Dilakukan untuk mempermudah perhitungan atau pengolahan data selanjutnya.
- 5) Memberikan/menempatkan skor *(scoring)* terhadap item-item yang sudah diisi responden pada tabel pembantu.
- 6) Menghitung nilai varians masing-masing item dan varians total.
- 7) Menghitung nilai koefisien alfa.
- 8) Menentukan nilai tabel koefisien korelasi pada derajat bebas (db) =  $n-2$ .
- 9) Membuat kesimpulan dengan cara membandingkan nilai hitung r dan nilai tabel r. Kriterianya:
	- 1) Jika nilai r<sub>hitung</sub>  $\geq$  nilai r<sub>tabel</sub>, maka instrumen dinyatakan reliabel.
	- 2) Jika nilai r<sub>hitung</sub>  $\leq$  nilai r<sub>tabel</sub>, maka instrumen dinyatakan tidak reliabel.

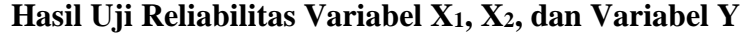

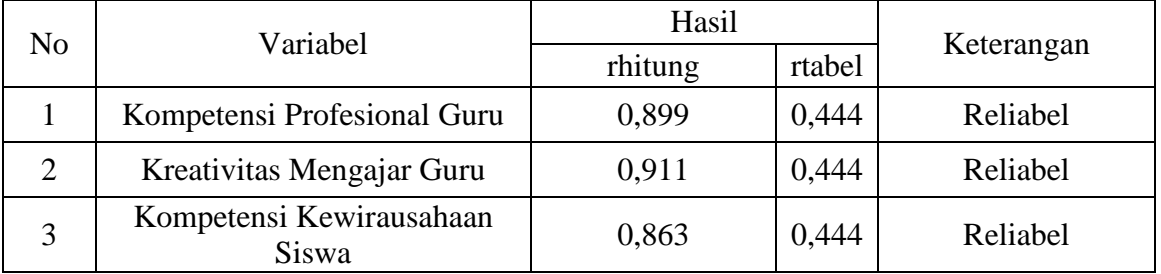

Berdasarkan Tabel tersebut, hasil perhitungan dari angket variabel Kompetensi Profesional Guru  $(X_1)$  dinyatkaan reliabel, karena rhitung > rtabel (0,899>0,444). Selanjutnya hasil perhitungan dari angket variabel Kreativitas Mengajar Guru  $(X_2)$  juga dinyatakan reliabel karena rhitung > rtabel (0,911>0,444). Selanjutnya hasil perhitungan dari angket variabel Kompetensi

Kewirausahaan Siswa (Y) juga dinyatakan reliabel karena rhitung > rtabel (0,863>0,444). Dengan demikian seluruh instrument dalam penelitian ini merupakan instrumen yang dapat dipercaya.

# **3.8. Pengujian Persyaratan Analisis Data**

Dalam penganalisisan data, sebelum melakukan pengujian hipotesis maka dilakukan uji persyaratan regresi diantaranya yaitu uji normalitas, homogenitas dan linieritas.

### **1. Uji Normalitas**

Dikarenakan responden penelitian ini merupakan sample dari populasi yang sudah ada maka pengujian normalitas dilakukan untuk mengetahui normal tidaknya suatu distribusi data. Hal ini penting karena diketahui berkaitan dengan ketepatan pemilihan uji statistika yang akan dipergunakan.

Terdapat beberapa teknik yang digunakan untuk menguji normalitas data. Dalam penelitian ini penulis menggunakan pengujian normalitas dengan *Liliefors.* Kelebihan *Liliefors* adalah penggunaan atau perhitungannya sederhana serta cukup kuat sekalipun dengan ukuran sampel.

Proses pengujian *Liliefors test* dapat mengikuti langkah-langkah sebagai berikut (Abdurahman, Muhidin, dan Somantri, 2011, hlm. 261):

- 1) Susunlah data dari yang kecil ke yang besar. Setiap data ditulis sekali, meskipun ada beberapa data.
- 2) Periksa data, berapa kali munculnya bilangan-bilangan itu (frekuensi harus ditulis).
- 3) Dari frekuensi susun frekuensi kumulatifnya.
- 4) Berdasarkan frekuensi kumulatif, hitunglah proporsi empirik (observasi).
- 5) Hitunglah nilai z untuk mengetahui *theoritical proportion* pada tabel z.
- 6) Menghitung *theoritical proportion.*
- 7) Bandingkan *empirical proportion* dengan *theoritical proportion,*  kemudian carilah selisih terbesar titik observasinya,

8) Buat kesimpulan, dengan kriteria uji, tolak H<sub>0</sub> jika D  $> D_{(n, \alpha)}$ 

## **2. Uji Linieritas**

Tujuan pengujian linieritas adalah untuk mengetahui hubungan antara variabel terikat dan variabel bebas bersifat linier. Uji linieritas dilakukan dengan uji kelinieran regresi. Sebelum menguji linieritas regresi harus diketahui persamaan regresi ganda yaitu:

$$
Y = a + b1X1 + b2X2
$$

Keterangan :

Y = Variabel dependen ( Kompetensi Kewirausahaan Siswa )

 $X1 =$ Kompetensi Profesional Guru

 $X2 =$  Kreativitas Mengajar Guru

 $a = Harga Y apabila X=0$  (Harga Konstant)

 $b1b2$  = Koefisien regresi yang menunjukan peningkatan dan penurunan variabel dependen yang didasarkan pada variabel independen. Bila b (+) maka naik, bila b (-) maka terjadi penurunan.

Menurut Abdurahman, dkk (2011, hlm. 267-268) langkah-langkah yang dapat dilakukan dalam pengujian linieritas regresi adalah:

- 1). Menyusun tabel kelompok data variabel x dan variabel y.
- 2). Menghitung jumlah kuadrat regresi (JKreg(a)) dengan rumus:

$$
JK_{reg(a)} = \frac{(\sum Y)^2}{n}
$$

3). Menghitung jumlah kuadrat regresi b | a (JKreg b|a), dengan rumus:

$$
JK_{reg(\frac{b}{a})} = b \cdot \left( \sum XY - \frac{\sum X \cdot \sum Y}{n} \right)
$$

4). Menghitung jumlah kuadrat residu (JKres) dengan rumus:

$$
JK_{res} = \sum Y^2 - JK_{Reg(\frac{b}{a})} - JK_{Reg(a)}
$$

**Gelar Mahendra, 2020**

*PENGARUH KOMPETENSI PROFESIONAL DAN KREATIVITAS MENGAJAR GURU TERHADAP KOMPETENSI KEWIRAUSAHAAN SISWA SMK NEGERI BIDANG KEAHLIAN BISNIS DAN MANAJEMEN SE – KOTA BANDUNG*

Universitas Pendidikan Indonesia **|** repository.upi.edu | perpustakaan.upi.edu

5). Menghitung rata-rata jumlah kuadrat regresi a (RJKreg(a)) dengan rumus:

$$
RJK_{reg(a)} = JK_{reg(a)}
$$

6). Menghitung rata-rata jumlah kuadrat regresi b/a (RJKreg(a)) dengan rumus:

$$
RJK_{reg(\frac{b}{a})} = JK_{Reg(\frac{b}{a})}
$$

7). Menghitung rata-rata jumlah kuadrat residu (RJKres) dengan rumus:

$$
RJK_{res} = \frac{JK_{res}}{n-2}
$$

8). Menghitung jumlah kuadrat error (JkE) dengan rumus:

$$
JK_E = \sum_{k} \left\{ \sum Y^2 - \frac{(\sum Y)^2}{n} \right\}
$$

Untuk menghitung JKE urutkan data x mulai dari data yang paling kecil sampai data yang paling besar berikut disertai pasangannya.

1). Menghitung jumlah kuadrat tuna cocok (JKTC) dengan rumus:

$$
JK_{TC} = JK_{Res} - JK_E
$$

2). Menghitung rata-rata jumlah kuadrat tuna cocok (RJKTC) dengan rumus:

$$
RJK_{TC} = \frac{JK_{TC}}{k-2}
$$

3). Menghitung rata-rata jumlah kuadrat error (RJKE) dengan rumus:

$$
RJK_E = \frac{JK_E}{n-k}
$$

4). Mencari nilai uji F dengan rumus:

$$
F = \frac{RJK_{TJ}}{RJK_E}
$$

- 5). Menentukan kriteria pengukuran: Jika nilai uji F < nilai tabel F, maka distribusi berpola linier
- 6). Mencari nilai Ftabel pada taraf signifikansi 95% atau α = 5% menggunakan rumus:  $F(1-\alpha)(db \text{TC}, db \text{E})$  dimana db TC = k-2 dan db E  $=$  n- $k$ .
- 7). Membandingkan nilai uji F dengan nilai tabel F kemudian membuat

# **3. Uji Homogenitas**

Pengujian homogenitas adalah pengujian pengujian mengenai sama tidaknya variansi-variansi dua distribusi atau lebih. Uji homogenitas merupakan uji perbedaan antara dua kelompoknya, yaitu dengan melihat perbedaan varians kelompoknya. Abdurahman, dkk (2011, hlm. 264)

Pengujian homogenitas data yang akan dilakukan dalam penelitian ini adalah dengan menggunakan Uji Burlett. Dimana kriteria yang digunakan adalah apabila nilai hitung  $X^2$  > nilai tabel  $X^2$ , maka H<sub>0</sub> menyatakan varians skornya homogen ditolak, namun dalam hal lainnya diterima. (Abdurahman, Muhidin, dan Somantri, 2011, hlm. 264)

Nilai hitung  $X^2$  diperoleh dengan rumus (Abdurahman, Muhidin, dan Somantri, 2011, hlm. 264):

$$
\chi2 = (ln10)\left[B - (\sum db \cdot log S_i^2)\right]
$$

Dimana :

 $S_i^2$  $=$  Varians tiap kelompok data

 $db_i$  = n-1 = Derajat kebebasan tiap kelompok

B = Nilai Barlett =  $(\log S_{gab}^2)$  ( $\sum db_i$ )

 $S^2_{\text{ gab}} = \text{Varians gabungan} = S^2_{\text{gab}} = \frac{\sum db S^2_i}{\sum db}$ ∑

Langkah- langkah yang dapat dilakukan dalam pengujian homogenitas varians ini (Abdurahman, Muhidin, dan Somantri, 2011, hlm. 265)adalah:

- 1) Menentukan kelompok-kelompok data dan menghitung varians untuk tiap kelompok tersebut.
- 2) Membuat tabel pembantu untuk memudahkan proses penghitungan, dengan model tabel sebagai berikut:

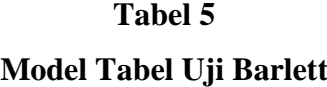

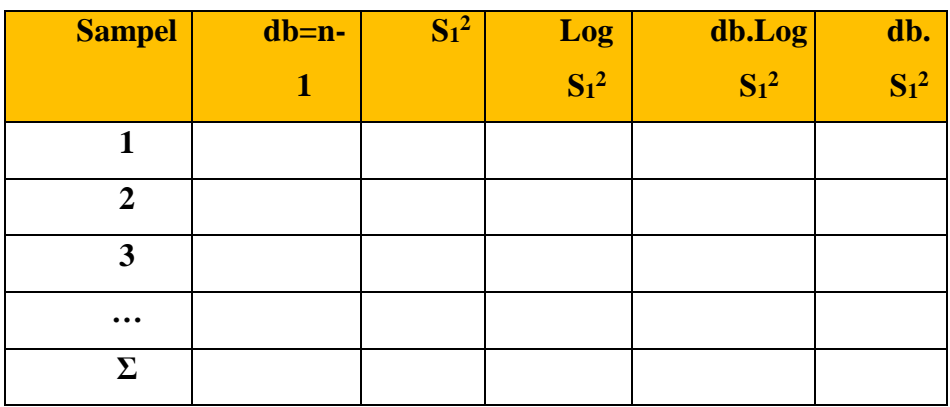

3) Menghitung varians gabungan.

4) 
$$
S_{\text{gab}}^2 = \text{Varians gabungan} = S_{\text{gab}}^2 = \frac{\sum db S_i^2}{\sum db}
$$

- 5) Menghitung log dari varians gabungan.
- 6) Menghitung nilai Barlett.
- 7) B = Nilai Barlett =  $(Log S2gab)(\Sigma db1)$
- 8) Menghitung nilai χ2.
- 9) dimana:

10)  $S_i^2$  = Varians tiap kelompok data

- 11) Menentukan nilai dan titik kritis pada  $\alpha = 0.05$  dan db = k 1
- 12) Membuat kesimpulan.
- a. Nilai hitung  $X^2$ < nilai tabel  $X^2$ , H<sub>o</sub> diterima (variasi data dinyatakan homogen).
- b. Nilai hitung  $X^2$ > nilai tabel  $X^2$ , H<sub>o</sub> ditolak (variasi data dinyatakan tidak homogen).

### **3.9. Teknik Analisis Data**

Sugiyono mengemukakan (2012, hlm. 244) bahwa "Analisis data adalah proses mencari dan menyusun secara sistematis data yang diperoleh dari hasil wawancara, catatan lapangan, dan dokumentasi, dengan cara mengorganisasikan data ke dalam kategori, menjabarkan ke dalam unit-unit, melakukan sintesa, menyusun ke dalam pola, memilih mana yang penting dan mana yang dipelajari, dan membuat kesimpulan sehingga mudah dipahami oleh sendiri dan orang lain".

Sontani dan Muhidin (2011, hlm. 158**)** mengemukakan tujuan dilakukannya analisis data diantaranya: a) mendeskripsikan data dan b) membuat induksi atau menarik kesimpulan tentang karakteristik populasi, atau karakteristik berdasarkan data yang di peroleh dari sampel (statistic). Kemudian Sontani dan Muhidin mengatakan untuk mencapai tujuan analisis data tersebut ada langkah-langkah atau prosedur yang dapat dilakukan diantaranya:

- 1. Tahap mengumpulkan data, dilakukan melalui instrument pengumpulan data
- 2. Tahap editing, yaitu memeriksa kejelasan dan kelengkapan pengisian instrument pengumpulan data
- 3. Tahap koding, yaitu proses indentifikasi dan klarifikasi dari setiap pertanyaan yang terdapat dalam instrument pengumpulan data menurut variabel-variabel yang di teliti.

Dalam tahap ini dilakukan pemberian kode atau skor untuk setiap opsi dari setiap item berdasarkan ketentuan yang ada. Kemudian terdapat pola pembobotan untuk koding tersebut diantaranya:

# **Tabel 6 Pola Pembobotan Variabel**

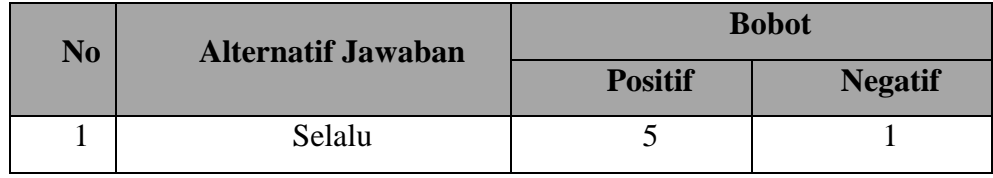

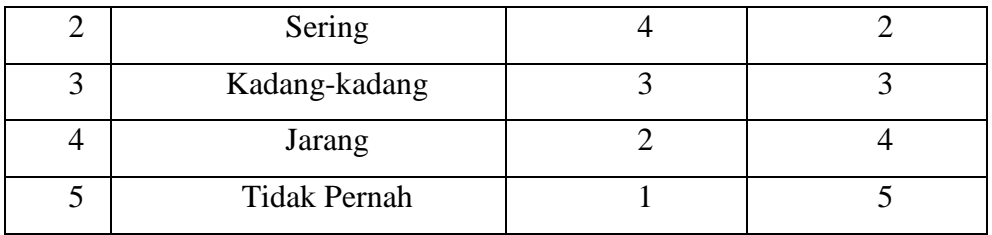

4. Tahap tabulasi data, yaitu mencatat atau entri data ke dalam tabel induk penelitian. Dalam hal ini hasil koding dituangkan kedalam tabel rekapitulasi secara lengkap untuk seluruh item setiap variabel. Adapun, tabel rekapitulasi tersebut adalah sebagai berikut:

**Tabel 7 Rekapitulasi Hasil Skoring Angket**

|                      | <b>Skor</b> item |            |        |  |  | <b>Tota</b> |  |  |
|----------------------|------------------|------------|--------|--|--|-------------|--|--|
| <b>Responde</b><br>n |                  | $\sqrt{2}$ | ◠<br>N |  |  | O           |  |  |
|                      |                  |            |        |  |  |             |  |  |
|                      |                  |            |        |  |  |             |  |  |
|                      |                  |            |        |  |  |             |  |  |

*Sumber: Somantri dan Muhidin (2006, hlm, 39)*

Teknik analisis data dalam penelitian kuantitatif menggunakan dua macam Teknik, yaitu teknik analisis data deskriptif dan Teknik analisis data inferensial.

### **3.9.1. Teknik Analisis Deskripsi**

Menurut Sambas Ali Muhidin dan Uep Tatang Sontani (2011, hlm. 163), menyatakan bahwa: "Analisis statistika deskriptif adalah analisis data penelitian secara deskriptif yang dilakukan melalui statistika deskriptif, yaitu statistika yang digunakan untuk menganalisis data dengan cara mendeskripsikan atau menggambarkan data yang telah terkumpul sebagaimana adanya tanpa bermaksud membuat generalisasi hasil penelitian".

Analisis data ini dilakukan untuk menjawab pertanyaan-pertanyaan

**Gelar Mahendra, 2020** *PENGARUH KOMPETENSI PROFESIONAL DAN KREATIVITAS MENGAJAR GURU TERHADAP KOMPETENSI KEWIRAUSAHAAN SISWA SMK NEGERI BIDANG KEAHLIAN BISNIS DAN MANAJEMEN SE – KOTA BANDUNG* yang telah dirumuskan dalam rumusan masalah yang telah diuraikan di latar

Universitas Pendidikan Indonesia **|** repository.upi.edu | perpustakaan.upi.edu

belakang. Untuk menjawab rumusan masalah nomor 1, 2 dan 3 maka teknik analisis data yang digunakan adalah teknik analisis deskiptif yaitu untuk mengetahui gambaran mengenai mengetahui gambaran mengenai tingkat impelemntasi kompetensi profesional guru di SMK Negeri Bidang Bisnis dan Manajemen se - Kota Bandung , mengetahui gambaran mengenai tingkat kreativitas mengajar guru di SMK Negeri Bidang Bisnis dan Manajemen se - Kota Bandung, serta mengetahui gambaran mengenai tingkat kompetensi kewirausahaan siswa di SMK Negeri Bidang Bisnis dan Manajemen se - Kota Bandung.

Data yang digunakan untuk mendeskripsikan variabel yaitu data berskala ordinal. Langkah kerja yang dapat dilakukan untuk mendeskripsikan atau menggambarkan variabel penelitian untuk jenis data ordinal adalah sebagai berikut:

- a Membuat tabel perhitungan dan menempatkan skor-skor pada item yang diperoleh. Dilakukan untuk mempermudah perhitungan atau pengolahan data selanjutnya.
- b Tentukan ukuran variabel yang akan digambarkan.
	- 1). Ukuran Variabel Kompetensi Profesional Guru (Selalu-Sering-Kadang – kadang-Jarang-Tidak Pernah)
	- 2). Ukuran Variabel Kreativitas Mengajar Guru (Selalu-Sering-Kadang kadang-Jarang-Tidak Pernah)
	- 3). Ukuran Variabel Kompetensi Kewirausahaan Siswa (Selalu-Sering-Kadang – kadang-Jarang-Tidak Pernah)
- c Buatlah tabel distribusi frekuensi dengan langkah-langkah sebagai berikut:
	- 1). Menentukan nilai tengah pada option instrumen yang sudah ditentukan, dan membagi dua sama banyak option instrumen berdasarkan nilai tengah.
	- 2). Memasangkan ukuran variabel dengan kelompok option instrumen yang sudah ditentukan.

| Kompetensi<br>Profesional<br>Guru | Kreativitas<br>Mengajar Guru | Kompetensi<br>Kewirausahaan<br>Siswa | Kriteria |
|-----------------------------------|------------------------------|--------------------------------------|----------|
| Sangat Tinggi                     | Sangat Tinggi                | Sangat Tinggi                        |          |
| Tinggi                            | Tinggi                       | Tinggi                               |          |
| Sedang                            | Sedang                       | Sedang                               | 3        |
| Rendah                            | Rendah                       | Rendah                               |          |
| Sangat Rendah                     | Sangat Rendah                | Sangat Rendah                        |          |

**Tabel 8 Kriteria Deskripsi Variabel**

*Sumber: Diadaptasi dari Skor Jawaban Responden*

- 3). Menghitung banyaknya frekuensi masing-masing option yang dipilih oleh responden, yaitu melakukan tally terhadap data yang diperoleh untuk dikelompokkan pada kategori atau ukuran yang sudah ditentukan.
- 4). Menghitung persentase perolehan data untuk masing-masing kategori, yaitu hasil bagi frekuensi pada masing-masing kategori dengan jumlah responden, dikali seratus persen. Untuk mempermudah dalam mendeskripsikan variabel penelitian, digunakan kriteria sebagai berikut :
- d Berikan penafsiran atas tabel distribusi frekuensi yang sudah di buat untuk mendapatkan informasi yang diharapkan, sesuai dengan tujuan penelitian yang dirumuskan.

# **3.9.2. Teknik Analisis Data Inferensial**

**Gelar Mahendra, 2020** *PENGARUH KOMPETENSI PROFESIONAL DAN KREATIVITAS MENGAJAR GURU TERHADAP*  Sementara metode statistik yang digunakan untuk pengujian hipotesis adalah statistik inferensial, dimana pengujian hipotesis dilakukan dengan menggunakan statistik uji yang tepat sesuai dengan tujuan penelitian. Analisis inferensial dilakuakan untuk menjawab pertanyaan rumusan masalah nomor 4, 5 dan 6 yang telah dikemukakan di latar belakang masalah. Maka tujuan teknik analisis data inferensial adalah untuk mengetahui adakah pengaruh penguasaan kompetensi profesional guru terhadap kompetensi kewirausahaan siswa SMK Negeri Bidang Bisnis dan Manajemen di Kota Bandung, untuk mengetahui adakah pengaruh Kreativitas Mengajar Guru terhadap kompetensi kewirausahaan siswa SMK Negeri Bidang Bisnis dan Manajemen di Kota Bandung dan untuk mengetahui adakah pengaruh Penguasaan Kompetensi Profesional dan Kreativitas Mengajar Guru terhadap kompetensi kewirausahaan siswa SMK Negeri Bidang Bisnis dan Manajemen di Kota Bandung.

Analisis data inferensial yang digunakan dalam penelitian ini adalah statistik parametrik. Data variabel yang diukur dalam bentuk skala Ordinal. Sementara pengolahan data dengan penerapan statistik parametrik mensyaratkan data sekurang-kurangnya harus diukur dalam bentuk skala Interval. Dengan demikian semua data Ordinal yang telah dikumpulkan oleh peneliti terlebih dahulu harus ditranformasikan menjadi skala Interval menggunakan bantuan *software Microsoft Excel 2010* melalui *Method Successive Interval* (MSI). Secara teknis operasional pengubah data dari Ordinal ke Interval menggunakan bantuan *software Microsoft Excel* 2010 melalui *Method Successive Interval* (MSI).

- 1. Install Microsoft Office 2010, kemudian double klik file excel yang sudah di install
- 2. Masuk ke menu bar kemudian pilih add ins.
- 3. Pada Statistics, kemudian pilih Successive Interval
- 4. Pada Successive Interval disediakan tiga menu, yaitu, input output option.
- 5. Pada menu input terdapat data range diisi dengan sel data Ordinal yang mau diubah ke data Interval pada menu Option Min Value (nilai terendah) diisi dengan angka 1 dan Max Value (data tertinggi) diisi dengan angka 4 karena skala yang digunakan 1-4 (skala likert). Sedangkan pada menu output diisi dengan sel yang akan digunakan untuk hasil pengubahan data Ordinal Ke Interval.

**Gelar Mahendra, 2020**

Setelah mendapatkan nilai Interval dari proses MSI maka dapat diproses dengan teknik analisis data inferensial yang terdiri dari 4 langkah, pertama merumuskan hipotesis statistik, lalu menghitung regresi, koefisien korelasi, dan koefisien determinasi.

### **3.9.2.1. Analisis Regresi Ganda**

Dalam penelitian ini analisis data inferensial yang digunakan adalah analisis regresi ganda. Somantri dan Muhidin (2006, hlm. 250) mengatakan bahwa "analisis regresi ganda merupakan pengembangan dari analisis regresi sederhana, kegunaannya yaitu untuk meramalkan nilai variabel terikat (Y) apabila variabel bebasnya dua atau lebih".

Dimana yang dijadikan sebagai variabel terikat yaitu kompetensi kewirausahaan siswa (Y) dan yang mempengaruhinya yaitu kompetensi profesional guru (X1) dan kreativitas mengajar guru (X2). Persamaan regresi untuk dua variabel bebas adalah sebagai berikut:

$$
Y = a + b1X1 + b2X2
$$

 $\hat{Y}$  = variabel dependen yaitu Kompetensi Kewirausahaan Siswa

 $a =$ konstanta

b1 = koefisien regresi untuk Kompetensi Profesional Guru

b2 = koefisien regresi untuk Kreativitas Mengajar Guru

 $X1$  = variabel independen yaitu untuk Kompetensi Profesional Guru

 $X2$  = variabel independen yaitu untuk Kreativitas Mengajar Guru

Pengujian menggunakan Software SPSS *(Statistic Product and*

*Service Solutions) version 20* dengan langkah-langkah menurut Riduwan

(2011, hlm. 108-113) sebagai berikut:

- 1. Aktifkan program SPSS 20 sehingga tampak *spreadsheet*
- 2. Aktifkan *Variable View*, kemudian isi data sesuai dengan keperluan
- 3. Setelah mengisi *Variable View*, klik Data *View*, isikan data sesuai dengan skor total variabel X1, X2, dan Y yang diperoleh dari responden.
- 4. Klik menu *Analyze*, pilih *Correlations* untuk mendapatkan sig, (2-tailed) lalu *Regression* dan pilih Linear.
- 5. Pindahkan item variabel Y ke kotak *Dependent List* dan item variabel X1 dan X2 pada *Independent List.*
- 6. Klik Statistics : pilih *Estimates, Model fit, dan Descriptive* lalu klik *Continue.*
- 7. Klik Plots lalu masukkan SDRESID ke kotak Y dan ZPRED ke kotak X, lalu klik *Next.*
- 8. Masukkan ZPRED kotak Y dan DEPENDENT kotak X
- 9. Pilih Histogram dan *Normal probability plot*
- 10. Jikasudah, klik *Continue* sehingga muncul *Linear Regression:Plots.*
- 11. Klik Save, pada *Predicted Value* pilih *Unstandardized* dan *Prediction Intervals* klik *Mean* dan Individu kemudian klik *Continue.*
- 12. Klik *Options,* (pastikan bahwa kondisi taksiran *Probability* dalam kondisi default sebesar 0,05%), lalu klik Continue
- 13. Klik OK, sehingga muncul hasilnya.

## **3.9.2.2. Koefisien Korelasi**

Untuk mengetahui hubungan variabel X dengan variabel Y dapat dicari dengan menggunakan rumus Koefisien korelasi Pearson Product Moment, yaitu dengan rumusan:

$$
rxy = \frac{n\sum xy - (\sum x)(\sum y)}{\sqrt{[n\sum_x 2 - (\sum_y 2)]}[n\sum_y 2 - (\sum_y 2)]}
$$

Koefisien korelasi (r) menunjukkan derajat korelasi antara Variabel X dan Variabel Y. Nilai koefisien korelasi harus terdapat dalam batas-batas: -1 < r < +1. Tanda positif menunjukkan adanya korelasi positif atau korelasi antara kedia variabel berarti.

- 1). Jika nilai  $r = +1$  atau mendekati  $+1$ , maka korelasi antara kedua variabel sangat kuat dan positif
- 2). Jika nilai r = -1 atau mendekati -1, maka korelasi antara kedua variabel sangat kuat dan negatif.
- 3). Jika nilai  $r = 0$ , maka korelasi variabel yang diteliti tidak ada sama sekali atau sangat lemah.

Sedangkan untuk mengetahui kadar pengaruh variabel X terhadap Y dibuat klasifikasi sebagai berikut:

| Besarnya nilai r                  | <b>Tingkat Hubungan</b> |
|-----------------------------------|-------------------------|
| $0,00 - 0,199$                    | Sangat Rendah           |
| $0,20-0,399$                      | Rendah                  |
| $0,40-0,599$                      | Sedang                  |
| $0,60 - 0,799$                    | Kuat                    |
| $0,80 - 1,000$                    | Sangat Kuat             |
| $\sim$<br>(0.01111<br>٠<br>$\sim$ | 1021                    |

**Tabel 9 Interpretasi Koefisien Korelasi**

*Sumber: Sugiyono* (2011, hlm. 183)

### **3.9.2.3. Koefisien Determinasi**

"Koefisien determinasi (R2) dijadikan bahan dasar dalam menentukan besarnya pengaruh variabel bebas terhadap bariabel terikat" (Muhidin, 2010, hlm. 110)

Adapun rumus yang digunakan untuk melihat besarnya pengaruh variabell bebas terhadap variabel terikat adalah koefisien korelasi dikuadratkan lalu dikali seratus persen ( R2 x 100%)

### **3.10. Pengujian Hipotesis**

Hipotesis merupakan jawaban sementara terhadap rumusan masalah yang harus di uji kebenarnya. (Abdurahman, Muhidin, dan Somantri, 2011, hlm. 149).

Dalam penelitian ini, hipotesis yang telah dirumuskan akan diuji dengan statistik parametris antara lain dengan menggunakan t-test dan F-test terhadap koefisien regresi.

# **3.10.1. Uji t**

Uji hipotesis secara parsial digunakan untuk mengetahui pengaruh dari masing-masing variabel bebas terhadap variabel terikat menggunakan uji t. Berikut ini adalah langkah-langkah dengan menggunakan uji t:

1) Merumuskan hipotesis, Uji Hipotesis nol  $(H_0)$  dan hipotesis alternatif  $(H_1)$ :  $H_0$ : β<sub>1</sub> = 0 : Tidak ada pengaruh positif kompetensi profesional guru terhadap kompetensi kewirausahaan siswa.

H<sub>1</sub>:  $\beta_1 \neq 0$ : Ada pengaruh positif kompetensi profesional guru terhadap kompetensi kewirausahaan siswa.

 $H_0$ : β<sub>2</sub> = 0 : Tidak ada pengaruh positif kreativitas mengajar guru terhadap kompetensi kewirausahaan siswa.

 $H_1$ :  $\beta_2 \neq 0$  : Ada pengaruh positif kreativitas mengajar guru terhadap kompetensi kewirausahaan siswa.

 $H_0$ : β = 0 : Tidak ada pengaruh positif kompetensi profesional dan kreativitas mengajar guru terhadap kompetensi kewirausahaan siswa.

H<sub>0</sub> : β  $\neq$  0 : Ada pengaruh positif kompetensi profesional dan kreativitas mengajar guru terhadap kompetensi kewirausahaan siswa.

2) Menentukkan uji statistika yang sesuai, yaitu:

$$
t = r \sqrt{\frac{n - k - 1}{1 - r^2}}
$$

3) Menentukan taraf nyata, taraf nyata yang digunakan adalah  $\alpha = 0.05$  Nilai Thitung dibandingkan Ttabel dengan dengan ketentuan sebagai berikut : Jika Thitung > T<sub>tabel</sub>, maka H<sub>0</sub> ditolak, H<sub>1</sub> diterima. Jika T<sub>hitung</sub> < T<sub>tabel</sub>, maka H<sub>0</sub> diterima, H<sub>1</sub> ditolak.

## **3.10.2. Uji F**

Uji F digunakan untuk menguji tingkat signifikan dari pengaruh variabel bebas secara serempak terhadap variabel terikat. Uji dilakukan dengan langkah membandingkan nilai dari Fhitung dengan Ftabel. Nilai Fhitung dapat

**Gelar Mahendra, 2020**

dilihat dari hasil pengolahan data bagian Analisis Variansi. Berikut ini adalah langkah-langkah dengan menggunakan uji F (Abdurahman, Muhidin, dan Somantri, 2011, hlm. 229) :

1) Menentukan rumusan hipotesis  $H_0$  dan  $H_1$ 

- $H_0$ :  $R = 0$ : Tidak ada pengaruh kompetensi profesional dan kreativitas mengajar guru terhadap kompetensi kewirausahaan siswa SMK Negeri Bidang Bisnis dan Manajemen di Kota Bandung.
- $H_1$ :  $R \neq 0$  : Ada pengaruh kompetensi profesional dan kreativitas mengajar guru terhadap kompetensi kewirausahaan siswa SMK Negeri Bidang Bisnis dan Manajemen di Kota Bandung.
- 2) Menentukan uji statistika yang sesuai, yaitu :  $F = \frac{s_1^2}{c^2}$  $S_2^2$

Menurut Sudjana (1996, hlm. 91) dalam (Abdurahman, Muhidin, dan Somantri, 2011, hlm. 230) untuk menentukan nilai uji F di atas, adalah dengan:

a) Menentukan jumlah kuadrat regresi dengan rumus:

 $JK({\rm reg}) = b_1 \sum x_1 y_1 + b_2 \sum x_2 y_2 + \cdots + b_k \sum x_k y_k$ 

b) Menentukan jumlah kuadrat residu dengan rumus:

$$
JK(\text{res}) = \left(\sum_{Y} 2 - \frac{(\sum Y)^2}{N}\right) - JK(\text{reg})
$$

c) Menghitung nilai dengan rumus:

$$
F_{\text{hitung}} = \frac{\frac{JK(\text{reg})}{k}}{\frac{JK(\text{res})}{n-k\ 1}}
$$

Dimana: k = banyaknya variabel bebas

- 3) Menentukan nilai kritis (α) atau nilai tabel F dengan derajat kebebasan untuk db1 = k dan db2 = n-k-1.
- 4) Membandingkan nilai uji F terhadap nilai tabel F dengan kriteria pengujian: Jika nilai uji  $F \ge$  nilai tabel F, maka tolak H0.
- 5) Membuat kesimpulan